#### **Export from kml layer to shape**

10/24/2012 02:16 PM - Vicent Domenech

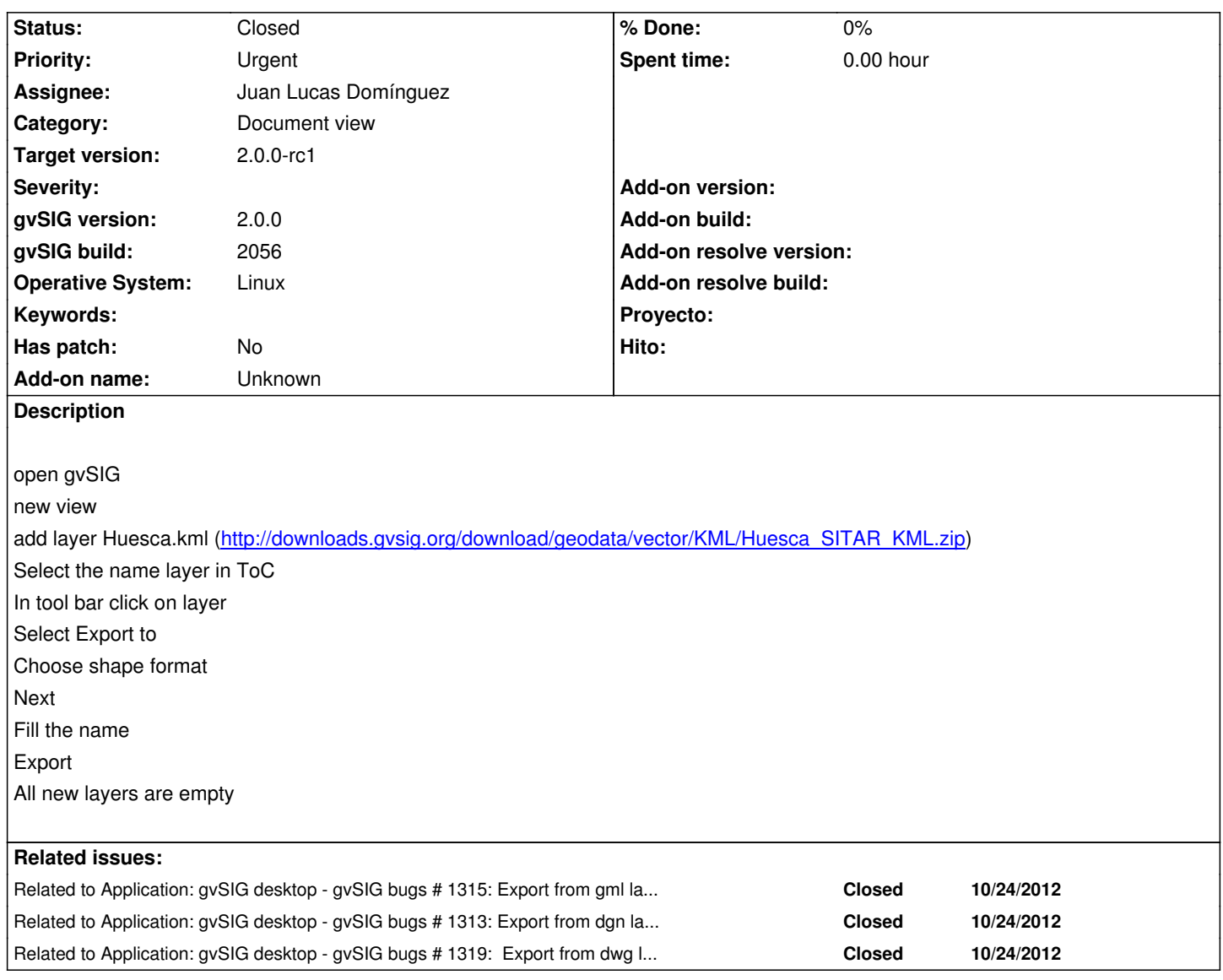

#### **History**

## **#1 - 10/25/2012 01:41 PM - Juan Lucas Domínguez**

*- Assignee set to Juan Lucas Domínguez*

### **#2 - 10/26/2012 03:37 PM - Juan Lucas Domínguez**

*- Status changed from New to Fixed*

Fixed management of geometries when exporting to SHP.

gvsig-desktop:r39101

Test: the steps described should now work.

# **#3 - 11/06/2012 01:38 PM - Abenchara Socorro**

*- Status changed from Fixed to Closed*